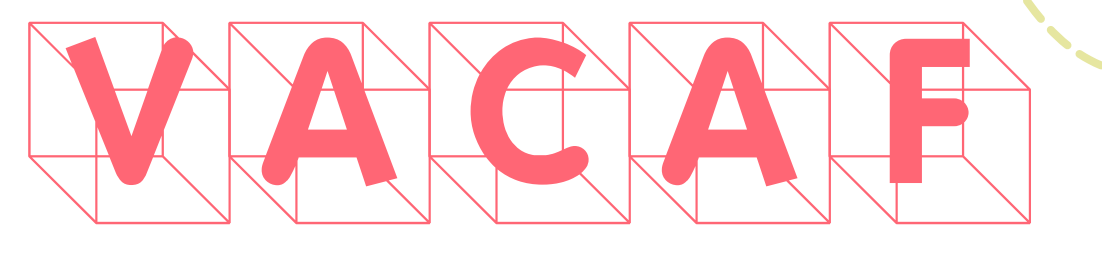

# Aide aux Vacañces seciales - caf de

# l'Isère

Le dispositif d'aide aux vacances sociales vise à soutenir la fonction parentale et à encourager des dynamiques d'insertion sociale pour des familles allocataires vulnérables.

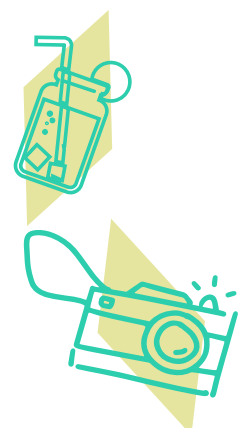

### Pour qui ?

Les familles vulnérables (précarisées, monoparentales ou nombreuses) qui réunissent les conditions suivantes :

>> bénéficier d'un droit aux vacances de la Caf de l'Isère,

>> être accompagnées par un travailleur social quelle que soit son institution d'appartenance,

>> ne pas être parti depuis au moins cinq ans en vacances.

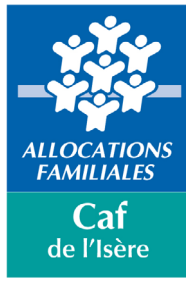

L'aide est limitée à deux année.

Pour une première demande AVS, le travailleur social peut également solliciter le dispositif de l'épargne bonifiée (voir conditions et modalités en page 15 du Guide des aides aux familles 2024).

## Durée ?

Le séjour est d'une durée de 4 nuits minimum et de 7 nuits maximum.

## Quel montant ?

La participation de la Caf est calculée en fonction du quotient familial.

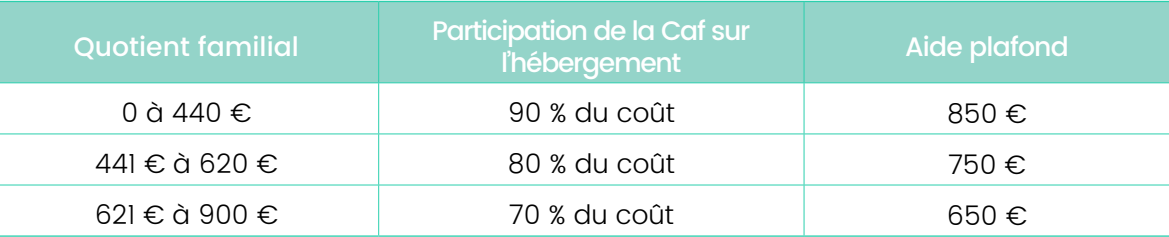

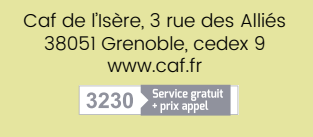

Le travailleur social accompagne individuellement et/ou collectivement les familles dans la construction de leur projet de vacances dans les centres agréés Vacaf. Pour effectuer les demandes, il doit demander un accès au site Vacaf. Seuls les profils « travailleurs sociaux » peuvent faire cette demande (tout autre profil sera refusé).

#### Un mail est à adresser à interventions-sociales@caf38.caf.fr

>> Objet du mail : demande d'accès individuel 2024 à vacaf.org.

>> Eléments à mentionner dans le mail : nom de la structure, prénom et nom du demandeur, profil (métier ou diplôme), adresse mail, téléphone.

Après accord de la Caf, le travailleur social peut se connecter sur le site : https://2024.vacaf. org

>> S'il a déjà été habilité en 2023, il doit saisir son identifiant (adresse mail) et son mot passe 2023. Un changement de mot de passe est demandé.

>> Si c'est une première demande, il reçoit un mail d'activation, puis il saisit son identifiant (adresse mail) et un mot de passe. S'il n'a pas reçu ce mail malgré la validation de la Caf, il peut se rendre sur « Mot de passe oublié ? Cliquez ici ».

2. La Caf de l'Isère valide la demande de séjour en vérifiant le respect des critères d'accès. En cas d'inscription d'une personne supplémentaire non pris en charge (hors RNB), elle statut sur la prise en charge au regard de l'argumentaire du travailleur social.

*Pour rappel, la demande d'accès est nominative et est à renouveler chaque année.*

### Quel circuit de réservation ?

3. Vacaf vérifie le dossier et contacte la structure de vacances choisie pour poser la réservation du séjour ou le cas échéant recherche une structure en adéquation avec les souhaits de la famille. Puis Vacaf pré-réserve le séjour.

La création d'un dossier de départ AVS s'effectue sur le site : https://2024.vacaf.org

#### 1. Le travailleur social enregistre la demande de réservation en utilisant la fiche allocataire de la famille bénéficiaire puis mentionne :

5. Vacaf valide le devis et procède au calcul de l'aide AVS ainsi que la part qui reste à la charge de la famille.

- les informations le concernant (permet à Vacaf et à la structure de vacances de le contacter en cas de besoin).
- les coordonnées de l'allocataire,
- des informations sur les participants au séjour (en cas de participation d'une personne hors Rnb (répertoire national des bénéficiaires), expliciter sa participation au séjour) ;
- les souhaits de la famille (dates, lieux, types de séjour). Il est possible d'indiquer plusieurs choix.

Important : En utilisant les aides aux vacances de la Caf, les familles s'engagent à respecter le règlement intérieur des structures de vacances. En cas de comportements incivils lors de leur séjour, la Caf se réserve le droit, en fonction de la gravité de l'incivilité, de lui rappeler les principes de bienséance ou, pour les cas les plus graves, de suspendre le bénéfice d'une nouvelle aide pour une ou plusieurs années.

4. La structure de vacances élabore un devis et renseigne les coordonnées de la personne à joindre en cas de besoin. Pour information : Aucune modification ne doit être faite directement par la famille. Les modifications de séjour doivent être signalées à Vacaf.

#### 6. Le travailleur social reçoit un mail l'invitant à :

- valider définitivement le séjour : il recontacte la famille, l'informe du lieu et type du séjour, du montant restant à sa charge. Il veille à l'envoi d'un acompte et des documents nécessaires : contrat, règlement intérieur...
- ou refuser la proposition en motivant le choix. Après étude du refus, Vacaf reprend le traitement de la réservation ou l'annule s'il s'agit d'un refus définitif.

## Comment ?

7. La réservation est validée lors du versement de l'acompte par la famille. Puis une fois le séjour réalisé, la structure facture à Vacaf la part de l'aide.

Une même famille peut cumuler l'aide aux vacances enfants (AVE) et l'aide aux vacances sociales (AVS).